#### **Assembly Language Workbook**

#### **[Use the Workbook Now](#page-1-0)**

Welcome to the Assembly Language Workbook, written by Kip R. Irvine to serve as a supplement to **Assembly Language for Intel-Based Computers** (Prentice-Hall). By combining my book with the workbook exercises, you should have an even greater chance of success in your Assembly Language course. Of course, there is still no substitute for having a knowledgeable, helpful instructor when you are learning a programming language. The lessons are placed in a more-or-less logical order from easy to difficult. For example, you should start with the following topics:

- Binary and Hexadecimal Numbers
- Signed Integers
- Floating-Point Binary
- Register and Immediate Operands
- Addition and Subtraction Instructions

Many of the topics begin with a tutorial and are followed by a set of related exercises. Each exercise page is accompanied by a corresponding page with all of the answers. Of course, you should try to do the exercises first, without looking at the answers!

In addition to the tutorials found here, you may want to look at the [Supplemental Articles](http://kipirvine.com/asm/articles/index.htm) page on this Web site.

If you think you've found a mistake, verify it with your instructor, and if it needs correcting, post a message to the book's discussion group.

[Download the workbook](http://kipirvine.com/asm/workbook/asmWorkbook.pdf) as an Adobe Acrobat (PDF) file (1/15/2003)

## <span id="page-1-0"></span>Workbook Topics

Copyright 2000-2008 Kip R. Irvine. All rights reserved. No part of this web site may be reproduced, in any form or by any means, without permission in writing from the author.

- 1. [Binary and Hexadecimal Integers](#page-2-0)
- 2. [Signed Integers](#page-3-0) (tutorial)
- 3. [Signed Integers](#page-4-0)
- 4. [Floating-Point Binary](#page-5-0)
- 5. [Register and Immediate Operands](#page-6-0)
- 6. [Addition and Subtraction Instructions](#page-7-0)
- 7. [Direct Memory Operands](#page-10-0)
- 8. [Indirect and Indexed Operands](#page-13-0)
- 9. [Mapping Variables to Memory](#page-15-0)
- 10. [MS-DOS Function Calls, Part 1](#page-16-0)
- 11. [MS-DOS Function Calls, Part 2](#page-17-0)
- 12. [Error-Correcting Codes](#page-18-0)
- 13. [Boolean and Comparison Instructions](#page-21-0)
- 14. [Decoding a 12-bit FAT](#page-22-0) (tutorial)

# <span id="page-2-0"></span>**Binary and Hexadecimal Integers**

[Click here to view the answers.](#page-26-0)

1. Write each of the following decimal numbers in binary:

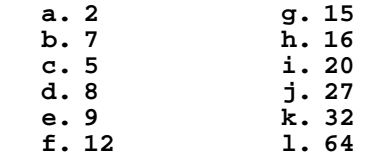

2. Write each of the following binary numbers in decimal:

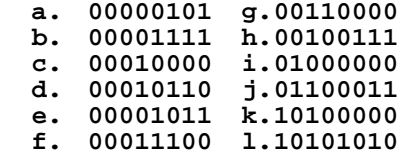

3. Write each of the following binary numbers in hexadecimal:

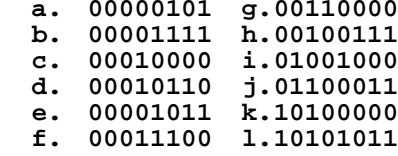

4. Write each of the following hexadecimal numbers in binary:

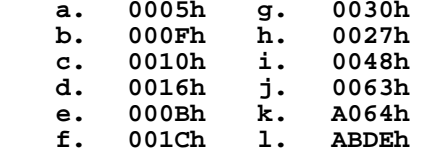

5. Write each of the following hexadecimal numbers in decimal:

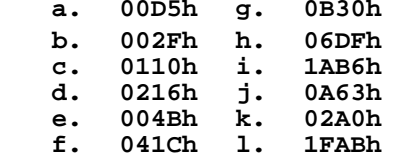

## <span id="page-3-0"></span>**Tutorial: Signed Integers**

In mathematics, the *additive inverse* of a number *n* is the value, when added to *n*, produces zero. Here are a few examples, expressed in decimal:

 $6 + -6 = 0$ 

 $0 + 0 = 0$ 

 $-1 + 1 = 0$ 

Programs often include both subtraction and addition operations, but internally, the CPU really only performs addition. To get around this restriction, the computer uses the additive inverse. When subtracting  $A - B$ , the CPU instead performs  $A + (-B)$ . For example, to simulate the subtraction of 4 from 6, the CPU adds –4 to 6:

 $6 + -4 = 2$ 

#### **Binary Two's Complement**

When working with binary numbers, we use the term *two's complement* to refer to a number's additive inverse. The two's complement of a number *n* is formed by reversing *n*'s bits and adding 1. Here, for example, *n* equals the 4-bit number 0001:

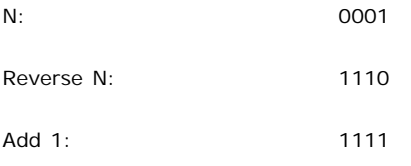

The two's complement of *n*, when added to *n*, produces zero:

 $0001 + 1111 = 0000$ 

It doesn't matter how many bits are used by *n*. The two's complement is formed using the same method:

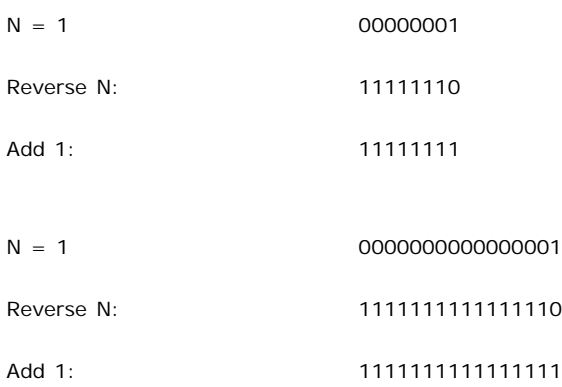

Here are some examples of 8-bit two's complements:

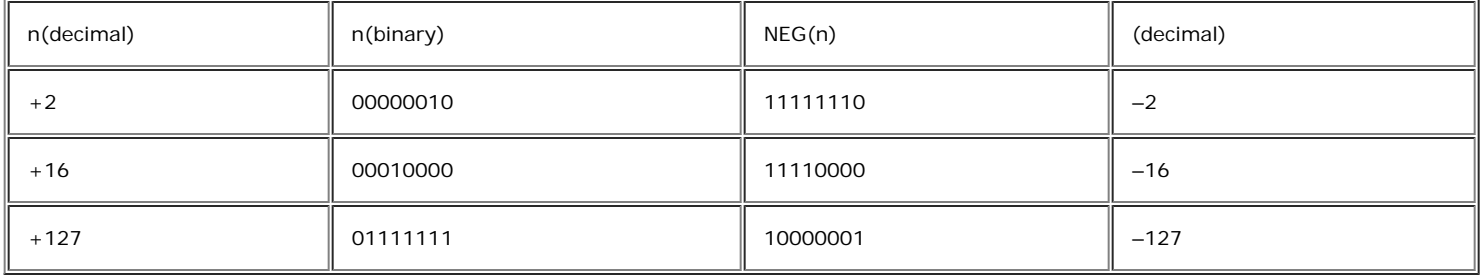

# <span id="page-4-0"></span>**Signed Integers**

[Click here to view](#page-3-0) a tutorial that helps to clarify the representation of signed integers using two's complement notation. [Click here to view the answers.](#page-28-0)

1. Write each of the following signed decimal integers in 8-bit binary notation:

If any number cannot be represented as a signed 8-bit binary number, indicate this in your answer.

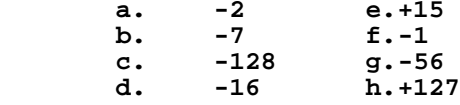

2. Write each of the following 8-bit signed binary integers in decimal:

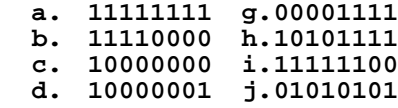

3. Which of the following integers are valid 16-bit signed decimal integers?

(indicate V=valid, I=invalid)

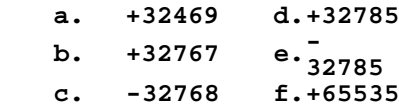

4. Indicate the sign of each of the following 16-bit hexadecimal integers:

(indicate P=positive, N=negative)

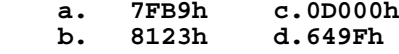

5. Write each of the following signed decimal integers as a 16-bit hexadecimal value:

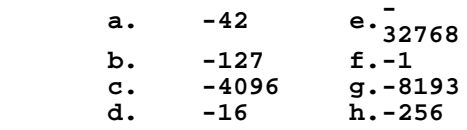

## <span id="page-5-0"></span>**Floating-Point Binary Representation**

#### *Updated 9/30/2002*

#### [Click here to view the answers](#page-29-0)

1. For each of the following binary floating-point numbers, supply the equivalent value as a base 10 fraction, and then as a base 10 decimal. The first problem has been done for you:

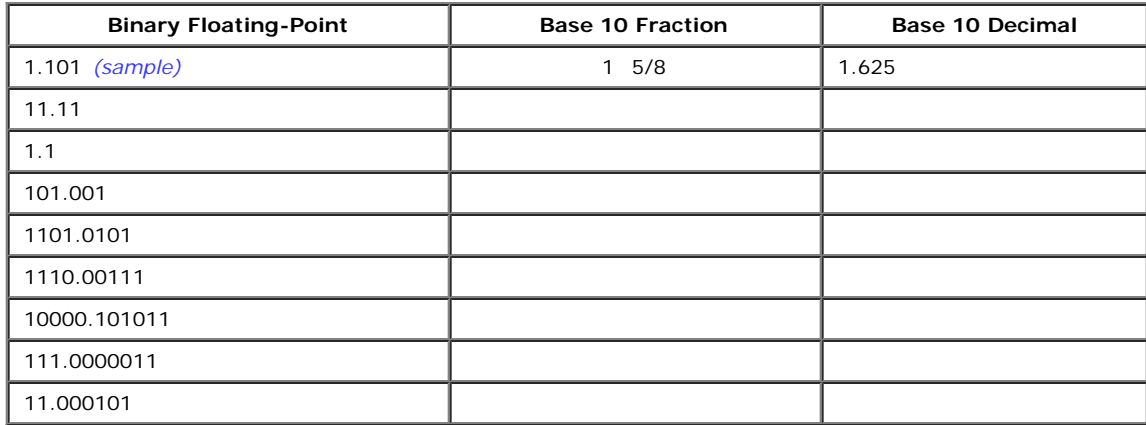

2. For each of the following exponent values, shown here in decimal, supply the actual binary bits that would be used for an 8-bit exponent in the IEEE Short Real format. The first answer has been supplied for you:

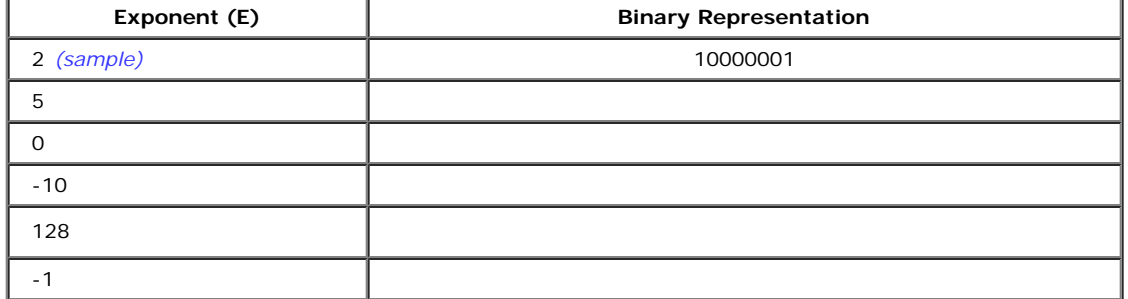

3. For each of the following floating-point binary numbers, supply the normalized value and the resulting exponent. The first answer has been supplied for you:

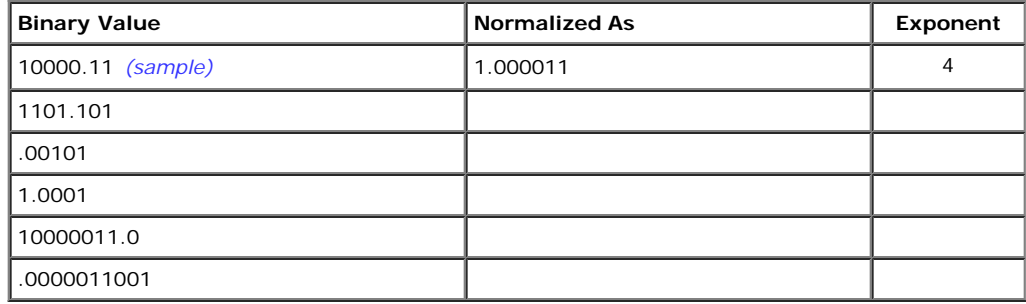

4. For each of the following floating-point binary examples, supply the complete binary representation of the number in IEEE Short Real format. The first answer has been supplied for you:

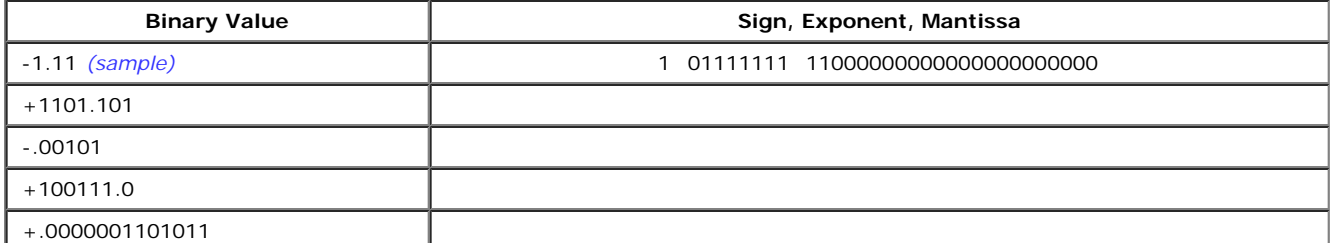

# <span id="page-6-0"></span>**Register and Immediate Operands**

This topic covers the MOV instruction, applied to register and immediate operands. [Click here to view the answers.](#page-30-0)

1. Indicate whether or not each of the following MOV instructions is valid:

(notate:  $V =$  valid,  $I =$  invalid)

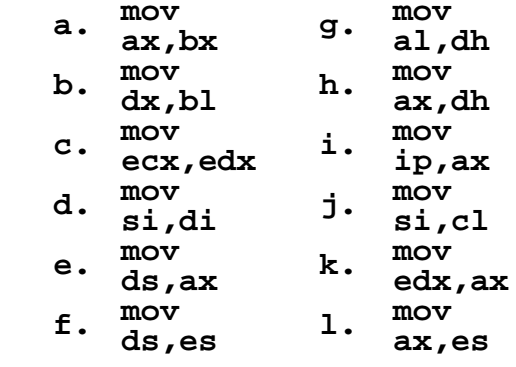

2. Indicate whether or not each of the following MOV instructions is valid:

(notate:  $V =$  valid,  $I =$  invalid)

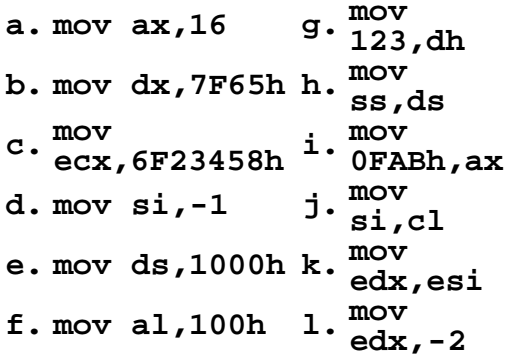

# <span id="page-7-0"></span>**Addition and Subtraction Instructions**

This topic covers the ADD, SUB, INC, and DEC instructions, applied to register and immediate operands. [Click here to view the answers.](#page-31-0)

1. Indicate whether or not each of the following instructions is valid.

(notate:  $V =$  valid,  $I =$  invalid) Assume that all operations are unsigned.

- 
- 
- **a. add ax,bx b. add dx,bl c. add ecx,dx d. sub si,di**
- 
- 
- **e. add bx,90000**
- **f. sub ds,1 g. dec ip**
- **h. dec edx**
- 
- **i. add edx,1000h**
- 
- **j. sub ah,126h**
- **k. sub al,256 l. inc ax,1**

2. What will be the value of the Carry flag after each of the following instruction sequences has executed?

(notate:  $CY = carry$ ,  $NC = no carry$ )

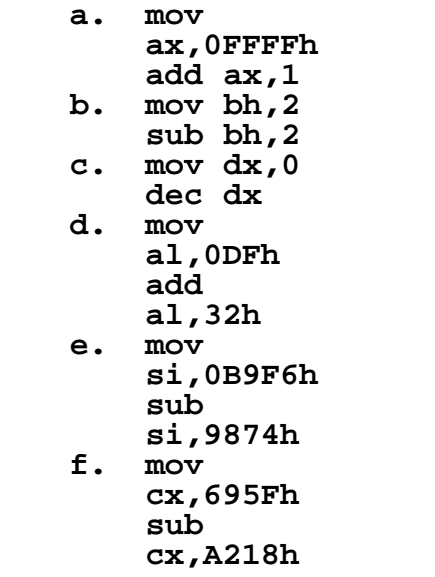

3. What will be the value of the Zero flag after each of the following instruction sequences has executed?

(notate:  $ZR = zero$ ,  $NZ = not$  zero)

![](_page_7_Picture_243.jpeg)

**e. mov** 

**si,0B9F6h sub si,9874h f. mov cx,695Fh add cx,96A1h**

4. What will be the value of the Sign flag after each of the following instruction sequences has executed?

(notate: PL = positive, NG = negative)

![](_page_8_Picture_177.jpeg)

5. What will be the values of the Carry, Sign, and Zero flags after the following instructions have executed? (notate: CY/NC, PL/NG, ZR/NZ)

> **mov ax,620h sub ah,0F6h**

6. What will be the values of the Carry, Sign, and Zero flags after the following instructions have executed?

(notate: CY/NC, PL/NG, ZR/NZ)

**mov ax,720h sub ax,0E6h**

7. What will be the values of the Carry, Sign, and Zero flags after the following instructions have executed? (notate: CY/NC, PL/NG, ZR/NZ)

```
mov 
ax,0B6D4h
add 
al,0B3h
```
8. What will be the values of the Overflow, Sign, and Zero flags after the following instructions have executed? (notate: OV/NV, PL/NG, ZR/NZ)

 **bl,- 127 dec bl**

9. What will be the values of the Carry, Overflow, Sign, and Zero flags after the following instructions have executed? (notate: CY/NC, OV/NV, PL/NG, ZR/NZ)

> **mov cx,- 4097 add cx,1001h**

10. What will be the values of the Carry, Overflow, Sign, and Zero flags after the following instructions have executed? (notate: CY/NC, OV/NV, PL/NG, ZR/NZ)

> **mov ah,- 56 add ah,- 60**

## <span id="page-10-0"></span>**Direct Memory Operands**

#### *Updated 9/30/2002*

This topic covers the MOV instruction, applied to direct memory operands and operands with displacements. [Click here to view the answers.](#page-34-0)

Use the following data declarations for Questions 1-4. Assume that the offset of byteVal is 00000000h, and that all code runs in Protected mode.

```
.data
byteVal BYTE 1,2,3,4
          wordVal WORD 1000h,2000h,3000h,4000h
dwordVal DWORD 12345678h,34567890h
          aString BYTE "ABCDEFG",0
```
1. Indicate whether or not each of the following MOV instructions is valid:

(notate:  $V = \text{valid}, I = \text{invalid}$ )

- **a. mov ax,byteVal b. mov dx,wordVal c. mov ecx,dwordVal d. mov si,aString e. esi,offset aString mov** 
	-
	- **f. mov al,byteVal**

2. Indicate whether or not each of the following MOV instructions is valid:

(notate:  $V =$  valid,  $I =$  invalid)

```
 a.
     mov 
     eax,offset 
byteVal 
b. mov 
dx,wordVal+2
```
- **c. mov ecx,offset dwordVal**
- **d. mov si,dwordVal mov**
- **e. esi,offset aString+2 mov**
- **f. al,offset byteVal+1**

3. Indicate the hexadecimal value moved to the destination operand by each of the following MOV instructions:

(If any instruction is invalid, indicate "I" as the answer.)

```
 a.
     mov 
     eax,offset 
byteVal 
b. mov 
     dx,wordVal 
     mov
```

```
c. ecx,dwordVal 
d.
    mov 
     esi,offset 
wordVal 
e.
    mov 
     esi,offset 
aString 
f. mov 
     al,aString+2 
g. mov edi,offset
    dwordVal
```
4. Indicate the hexadecimal value moved to the destination operand by each of the following MOV instructions:

(If any instruction is invalid, indicate "I" as the answer.)

```
 a.
    mov 
     eax,offset 
byteVal+2 
b. mov 
dx,wordVal+4 
c. mov 
    ecx,dwordVal+4 
d.
    mov 
     esi,offset 
wordVal+4 
    mov
```
**e. esi,offset aString-1** 

Use the following data declarations for Questions 5-6. Assume that the offset of byteVal is 0000:

```
.data
byteVal BYTE 3 DUP(0FFh),2,"XY"
wordVal WORD 2 DUP(6),2 
            dwordVal DWORD 8,7,6,5 
dwordValSiz WORD ($ - dwordVal)
ptrByte DWORD byteVal
            ptrWord DWORD wordVal
```
5. Indicate the hexadecimal value moved to the destination operand by each of the following MOV instructions:

(If any instruction is invalid, indicate "I" as the answer.)

```
a. mov eax,offset wordVal
b. mov dx,wordVal+4
c. mov ecx,dwordVal+4
d. mov si,dwordValSiz
e. mov al,byteVal+4
```
6. Indicate the hexadecimal value moved to the destination operand by each of the following MOV instructions:

(If any instruction is invalid, indicate "I" as the answer.)

- **a. mov ax,dwordVal+2 b. mov dx,wordVal-2 c. mov** 
	- **eax,ptrByte**
	- **d. mov esi,ptrWord mov**

**e. edi,offset dwordVal+2**

# <span id="page-13-0"></span>**Indirect and Indexed Operands**

This topic covers the MOV instruction, applied to indirect, based, and indexed memory operands. [Click here to view the answers.](#page-37-0)

Use the following data declarations. Assume that the offset of **byteVal** is 0000:

```
.data
byteVal db 1,2,3,4
         wordVal dw 1000h,2000h,3000h,4000h
dwordVal dd 12345678h,34567890h
aString db "ABCDEFG",0
         dw wordVal
```
1. Indicate whether or not each of the following instructions is valid:

(notate:  $V =$  valid,  $I =$  invalid)

```
a. mov 
   ax,byteVal[si]
b. add 
   dx,[cx+wordVal]
c. mov 
   ecx,[edi+dwordVal]
d. xchg al,[bx]
e. mov ax,[bx+4]
         f. mov [bx],[si]
g. xchg 
   al,byteVal[dx]
```
2. Indicate the hexadecimal value of the final destination operand after each of the following code fragments has executed:

(If any instruction is invalid, indicate "I" as the answer.)

```
 a. mov si,offset 
   byteVal
   mov al,[si+1] 
b. mov di,6
   mov 
   dx,wordVal[di] 
c. mov bx,4
   mov 
   ecx,[bx+dwordVal] 
d. mov si,offset 
   aString
   mov al,byteVal+1
   mov [si],al
e. mov si,offset 
   aString+2
   inc byte ptr 
   [si]
f. mov bx,pntr
   add word ptr 
[bx],2 
g. mov di,offset 
   pntr
   mov si,[di]
   mov ax,[si+2]
```
3. Indicate the hexadecimal value of the final destination operand after each of the following code fragments has executed:

(If any instruction is invalid, indicate "I" as the answer.)

**a. xchg si,pntr xchg [si],wordVal b. mov ax,pntr xchg ax,si mov dx,[si+4] c. mov edi,0 mov di,pntr add edi,8 mov eax,[edi] d. mov esi,offset aString xchg esi,pntr mov dl,[esi] e. mov esi,offset aString mov dl,[esi+2]**

# <span id="page-15-0"></span>**Mapping Variables to Memory**

When you're trying to learn how to address memory, the first challenge is to have a clear mental picture of the storage (the mapping) of variables to memory locations.

Use the following data declarations, and assume that the offset of arrayW is 0000:

**.data arrayW WORD 1234h,5678h,9ABCh ptr1 WORD offset arrayD arrayB BYTE 10h,20h,30h,40h arrayD DWORD 40302010h**

[Click here to view](http://kipirvine.com/asm/workbook/memmap.gif) a memory mapping table (GIF). [Right-click here to download](#page-39-0) the same table as an Adobe Acrobat file. Print this table, and fill in the hexacecimal contents of every memory location with the correct 32-bit, 16-bit, and 8-bit values.

## <span id="page-16-0"></span>**MS-DOS Function Calls - 1**

Required reading: Chapter 13

1. Write a program that inputs a single character and redisplays (echoes) it back to the screen. *Hint:* Use INT 21h for the character input. [Solution](#page-40-0) [program](#page-40-0) .

2. Write a program that inputs a string of characters (using a loop) and stores each character in an array. Using CodeView, display a memory window containing the array. [Solution program.](#page-41-0)

(Contents of memory window after the loop executes:)

**000A 41 42 43 44 45 46 47 48 49 4A 4B 4C 4D ABCDEFGHIJKLM 0017 4E 4F 50 51 52 53 54 00 4E 4E 42 30 38 NOPQRST.NNB08**

3. Using the array created in the previous question, redisplay the array on the screen. [Solution program.](#page-42-0)

4. Write a program that reads a series of ten lowercase letters from input (without displaying it), converts each character to uppercase, and then displays the converted character. [Solution program](#page-43-0).

5. Write a program that displays a string using INT 21h function 9. [Solution program.](#page-44-0)

## <span id="page-17-0"></span>**MS-DOS Function Calls - 2**

#### Required reading: Chapter 13

1. Write a program that inputs a string using DOS function 0Ah. Limit the input to ten characters. Redisplay the string backwards. [Solution program](#page-45-0) .

2. Write a program that inputs a string of up to 80 characters using DOS function 3Fh. After the input, display a count on the screen of the actual number of characters typed by the user. [Solution program](#page-46-0).

3. Write a program that inputs the month, day, and year from the user. Use the values to set the system date with DOS function 2Bh. *Hint:* Use the **Readint** function from the book's link library to input the integer values. (Under Windows NT/200, you must have administrator privileges to run this program.) [Solution program](#page-47-0).

4. Write a program that uses DOS function 2Ah to get and display the system date. Use the following display format: yyyy-m-d. [Solution program .](#page-48-0)

# <span id="page-18-0"></span>**Error Correcting Codes**

### **Even and Odd Parity**

If a binary number contains an even number of 1 bits, we say that it has *even parity*. If the number contains an odd number of 1 bits, it has *odd parity.*

When data must be transmitted from one device to another, there is always the possibility that an error might occur. Detection of a single incorrect bit in a data word can be detected simply by adding an additional *parity bit* to the end of the word. If both the sender and receiver agree to use even parity, for example, the sender can set the parity bit to either 1 or zero so as to make the total number of 1 bits in the word an even number:

8-bit data value: 1 0 1 1 0 1 0 1 added parity bit: 1 transmitted data: 101101011

Or, if the data value already had an even number of 1 bits, the parity bit would be set to 0:

8-bit data value: 1 0 1 1 0 1 0 0 added parity bit: 0 transmitted data: 1 0 1 1 0 1 0 0 0

The receiver of a transmission also counts the 1 bits in the received value, and if the count is not even, an error condition is signalled and the sender is usually instructed to re-send the data. For small, non-critical data transmissions, this method is a reasonable tradeoff between reliability and efficiency. But it presents problems in cases where highly reliable data must be transmitted.

The primary problem with using a single parity bit is that it cannot detect the presence of more than one transmission error. If two bits are incorrect, the parity can still be even and no error can be detected. In the next section we will look at an encoding method that can both detect multiple errors and can correct single errors.

### **Hamming Code**

In 1950, Richard Hamming developed an innovative way of adding bits to a number in such a way that transmission errors involving no more than a single bit could be detected and corrected.

The number of parity bits depends on the number of data bits:

![](_page_18_Picture_308.jpeg)

We can say that for N data bits, ( $log_2 N$ )+1 parity bits are required. In other words, for a data of size  $2^{\Gamma}$  bits, n+1 parity bits are embedded to form the codeword. It's interesting to note that doubling the number of data bits results in the addition of only 1 more data bit. Of course, the longer the codeword, the greater the chance that more than error might occur.

#### **Placing the Parity Bits**

(From this point onward we will number the bits from left to right, beginning with 1. In other words, bit 1 is the most significant bit.)

The parity bit positions are powers of 2: {1,2,4,8,16,32...}. All remaining positions hold data bits. Here is a table representing a 21-bit code word:

![](_page_18_Picture_309.jpeg)

The 16-bit data value 1000111100110101 would be stored as follows:

![](_page_18_Picture_310.jpeg)

### **Calculating Parity**

For any data bit located in position N in the code word, the bit is checked by parity bits in positions  $P_1$ ,  $P_2$ ,  $P_3$ , ...,  $P_k$  if N is equal to the sum of  $P_1$ ,  $P_2$ ,  $P_3$ ,  $P_4$ . For example, bit 11 is checked by parity bits 1, 2 and 8 (11 = 1 + 2 + 8). Here is a table covering code words up to 21 bits

![](_page_19_Picture_426.jpeg)

#### (table 4)

Turning this data around in a more useful way, the following table shows exactly which data bits are checked by each parity bit in a 21-bit code word:

![](_page_19_Picture_427.jpeg)

(table 5)

It is useful to view each row in this table as a **bit group**. As we will see later, error correcting using the Hamming encoding method is based on the intersections between these groups, or *sets*, of bits.

\* Some of the hints (3rd column) only make sense for larger code words.

#### **Encoding a Data Value**

Now it's time to put all of this information together and create a code word. We will use even parity for each bit group, which is an arbitrary decision. We might just as easily have decided to use odd parity. For the first example, let's use the 8-bit data value 1 1 0 0 1 1 1 1, which will produce a 12-bit code word. Let's start by filling in the data bits:

![](_page_19_Picture_428.jpeg)

Next, we begin calculating and inserting each of the parity bits.

**P1:** To calculate the parity bit in position 1, we sum the bits in positions 3, 5, 7, 9, and 11: (1+1+0+1+1 = 4). This sum is even (indicating *even parity*), so parity bit 1 should be assigned a value of 0. By doing this, we allow the parity to remain even:

![](_page_19_Picture_429.jpeg)

**P2:** To generate the parity bit in position 2, we sum the bits in positions 3, 6, 7, 10, and 11:  $(1+0+0+1+1 = 3)$ . The sum is odd, so we assign a value of 1 to parity bit 2. This produces even parity for the combined group of bits 2, 3, 6, 7, 10, and 11:

![](_page_19_Picture_430.jpeg)

**P4:** To generate the parity bit in position 4, we sum the bits in positions 5, 6, 7, and 12: (1+0+0+1 = 2). This results in **even** parity, so we set parity bit 4 to zero, leaving the parity even:

![](_page_19_Picture_431.jpeg)

**P8:** To generate the parity bit in position 8, we sum the bits in positions 9, 10, 11 and 12: (1+1+1+1 = 4). This results in **even** parity, so we set parity bit 8 to zero, leaving the parity even:

![](_page_19_Picture_432.jpeg)

long:

### **Detecting a Single Error**

When a code word is received, the receiver must verify the correctness of the data. This is accomplished by counting the 1 bits in each bit group (mentioned earlier) and verifying that each has even parity. Recall that we arbitrarily decided to use even parity when creating code words. Here are the bit groups for a 12-bit code value:

![](_page_20_Picture_165.jpeg)

If one of these groups produces an odd number of bits, the receiver knows that a transmission error occurred. As long as only a single bit was altered, it can be corrected. The method can be best shown using concrete examples.

**Example 1:** Suppose that the bit in position 4 was reversed, producing 011110001111. The receiver would detect an odd parity in the bit group associated with parity bit 4. After eliminating all bits from this group that also appear in other groups, the only remaining bit is bit 4. The receiver would toggle this bit, thus correcting the transmission error.

**Example 2:** Suppose that bit 7 was reversed, producing 011010101111. The bit groups based on parity bits 1, 2, and 4 would have odd parity. The only bit that is shared by all three groups (the *intersection* of the three sets of bits) is bit 7, so again the error bit is identified:

![](_page_20_Picture_166.jpeg)

**Example 3:** Suppose that bit 6 was reversed, producing 011011001111. The groups based on parity bits 2 and 4 would have odd parity. Notice that two bits are shared by these two groups (their intersection): 6 and 7:

![](_page_20_Picture_167.jpeg)

But then, but 7 occurs in group 1, which has even parity. This leaves bit 6 as the only choice as the incorrect bit.

#### **Multiple Errors**

If two errors were to occur, we could detect the presence of an error, but it would not be possible to correct the error. Consider, for example, that both bits 5 and 7 were incorrect. The bit groups based on parity bit 2 would have odd parity. Groups 1 and 4, on the other hand, would have even parity because bits 5 and 7 would counteract each other:

![](_page_20_Picture_168.jpeg)

This would incorrectly lead us to the conclusion that bit 2 is the culprit, as it is the only bit that does not occur in groups 1 and 4. But toggling bit 2 would not to fix the error--it would simply make it worse.

For an excellent introductory discussion of error-correcting codes, see Tanenbaum, Andrew. **Structured Computer Organization, Fourth Edition** (1999), pp. 61-64.

If you would like to learn how to construct your own error-correcting codes, here is a good explanation of the mathematics: Laufer, Henry B. **Discrete Mathematics and Applied Modern Algebra**. *Chapter 1: Group Codes.* Prindle, Weber & Scmidt, 1984.

## <span id="page-21-0"></span>**Boolean and Comparison Instructions**

[Click here to view the Answers](#page-49-0)

### **AND and OR Instructions**

- 1. Write instructions that jump to a label named Target if bits 0, 1, and 2 in the AL register are all set (the remaining bits are unimportant).
- 2. Write instructions that will jump to a label named Target if either bit 0, 1, or 2 is set in the AL register (the remaining bits are unimportant).
- 3. Clear bits 4-6 in the BL register without affecting any other bits.
- 4. Set bits 3-4 in the CL register without affecting any other bits.

## <span id="page-22-0"></span>**Decoding a 12-bit File Allocation Table**

In this section we present a simple program that loads the file allocation table and root directory from a diskette (in drive A), and displays the list of clusters owned by each file. Let's look at part of a sample 12-bit FAT in raw form (shown by Debug) so we can decode its structure:

 **F0 FF FF FF 4F 00 05 60-00 07 80 00 09 A0 00 0B C0 00 0D E0 00 0F 00 01-11 20 01 13 40 01 15 60** 

A decoded form of entries 2 through 9 is shown here: Entry: 2 3 4 5 6 7 8 9 ... Value: <FFF> <004> <005> <006> <007> <008> <009> <00A> ...

You can can track down all clusters allocated to a particular file by following what is called a cluster chain. Let's follow the cluster chain starting with cluster 3. Here is how we find its matching entry in the FAT, using three steps:

- 1. Divide the cluster number by 2, resulting in an integer quotient. Add the same cluster number to this quotient, producing the offset of the cluster's entry in the FAT. Using cluster 3 as a sample, this results in  $Int(3 / 2) + 3 = 4$ , so we look at offset 4 in the FAT.
- 2. The 16-bit word at offset 4 contains 004Fh (0000 0000 0100 1111). We need to examine this entry to determine the next cluster number allocated to the file.
- 3. If the current cluster number is even, keep the lowest 12 bits of the 16-bit word. If the current cluster number is odd, keep the highest 12 bits of the 16-bit word. For example, our cluster number (3) is odd, so we keep the highest 12 bits (0000 0000 0100), and this indicates that cluster 4 is the next cluster.

We return to step 1 and calculate the offset of cluster 4 in the FAT table: The current cluster number is 4, so we calculate  $Int(4 / 2) + 4 = 6$ . The word at offset 6 is 6005h (0110 0000 0000 0101). The value 6 is even, so we take the lowest 12 bits of 6005h, producing a new cluster number of 5. Therefore, FAT entry 4 contains the number 5.

Fortunately, a 16-bit FAT is easier to decode, because entries do not cross byte boundaries. In a 16-bit FAT, cluster n is represented by the entry at offset n \* 2 in the table.

#### **Finding the Starting Sector**

Given a cluster number, we need to know how to calculate its starting sector number:

- 1. Subtract 2 from the cluster number and multiply the result by the disk's sectors per cluster. A 1.44MB disk has one sector per cluster, so we multiply by 1.
- 2. Add the starting sector number of the data area. On a 1.44MB disk, this is sector 33. For example, cluster number 3 is located at sector 34:  $((3 - 2) * 1) + 33 = 34$

#### **Cluster Display Program**

In this section, we will demonstrate a program that reads a 1.44MB diskette in drive A, loads its file allocation table and root directory into a buffer, and displays each filename along with a list of all clusters allocated to the file. The following is a sample of the program's output:

![](_page_22_Picture_127.jpeg)

The main procedure displays a greeting, loads the directory and FAT into memory, and loops through each directory entry. The most important task here is to check the first character of each directory entry to see if it refers to a filename. If it does, we check the file's attribute byte at offset OBh to make sure the entry is not a volume label or directory name. We screen out directory entries with attributes of 00h, E5h, 2Eh, and 18h.

Regarding the attribute byte: Bit 3 is set if the entry is a volume name, and bit 4 is set if it is a directory name. The TEST instruction used here sets the Zero flag only if both bits are clear.

LoadFATandDir loads the disk directory into dirbuf, and it loads the FAT into fattable. DisplayClusters contains a loop that displays all cluster numbers allocated to a single file. The disk directory has already been read into dirbuf, and we assume that SI points to the current directory entry.

The Next\_FAT\_Entry procedure uses the current cluster number (passed in AX) to calculate the next cluster number, which it returns in AX. The SHR instruction in this procedure checks to see if the cluster number is even by shifting its lowest bit into the Carry flag. If it is, we retain the low 12 bits of DX; otherwise, we keep the high 12 bits. The new cluster number is returned in AX.

#### **Here is the complete program listing:**

```
TITLE Cluster Display Program (Cluster.asm)
```

```
; This program reads the directory of drive A, decodes
; the file allocation table, and displays the list of
; clusters allocated to each file.
INCLUDE Irvine16.inc
; Attributes specific to 1.44MB diskettes:
   FATSectors = 9 ; num sectors, first copy of FAT<br>DIRSectors = 14 ; num sectors, root directory
    DIRSectors = 14 ; num sectors, root directory
                                 ; starting directory sector num
SECTOR_SIZE = 512
    DRIVE_A = 0
                                  ; starting sector of FAT
    EOLN equ <0dh,0ah>
Directory STRUCT
    fileName BYTE 8 dup(?)
    extension BYTE 3 dup(?)
    attribute BYTE ?
    reserved BYTE 10 dup(?)
    time WORD ?
    date WORD ?
    startingCluster WORD ?
    fileSize DWORD ?
    Directory ENDS
    ENTRIES_PER_SECTOR = SECTOR_SIZE / (size Directory)
.data
    heading LABEL byte
    BYTE 'Cluster Display Program (CLUSTER.EXE)'
    BYTE EOLN,EOLN,'The following clusters are allocated '
    BYTE 'to each file:',EOLN,EOLN,0
fattable WORD ((FATSectors * SECTOR_SIZE) / 2) DUP(?)
    dirbuf Directory (DIRSectors * ENTRIES_PER_SECTOR) DUP(<>)
    driveNumber BYTE ?
.code
    main PROC
    call Initialize
    mov ax,OFFSET dirbuf
    mov ax,OFFSET driveNumber
    call LoadFATandDir
   jc A3<br>mov si, OFFSET dirbuf index into the directory
                                           ; index into the directory
A1: cmp (Directory PTR [si]).filename,0 ; entry never used?
                                                   ; yes: must be the end<br>; entry deleted?
   cmp (Directory PTR [si]).filename, 0E5h je A2
                                                   ; yes: skip to next entry<br>
; parent directory?
   cmp (Directory PTR [si]).filename,2Eh<br>je A2
                                                             je A2 ; yes: skip to next entry
```

```
 cmp (Directory PTR [si]).attribute,0Fh ; extended filename?
    je A2
    test (Directory PTR [si]).attribute,18h ; vol or directory name?<br>jnz A2 ; yes: skip to i
    jnz A2 ; yes: skip to next entry
                                                                  ; must be a valid entry
A2: add si,32 ; point to next entry
    jmp A1
    A3: exit
main ENDP
;----------------------------------------------------------
LoadFATandDir PROC
; Load FAT and root directory sectors.
; Receives: nothing
; Returns: nothing
;----------------------------------------------------------
    pusha
    ; Load the FAT
    mov al,DRIVE_A
    mov cx,FATsectors
    mov dx,FAT_START
    mov bx,OFFSET fattable
   int 25h ; read sectors<br>add sp,2 ; pop old flags off st
                                              add sp,2 ; pop old flags off stack
    ; Load the Directory
    mov cx,DIRsectors
    mov dx,DIR_START
    mov bx,OFFSET dirbuf
    int 25h
    add sp,2
    popa
    ret
LoadFATandDir ENDP
;----------------------------------------------------------
DisplayClusters PROC
; Display all clusters allocated to a single file.
; Receives: SI contains the offset of the directory entry.
;----------------------------------------------------------
    push ax
    call displayFilename ; display the filename
                                               ; get first cluster<br>; last cluster?
   C1: cmp ax, 0FFFh<br>je C2
    je C2 ; yes: quit
   mov bx,10 interval and interval and interval and interval and interval and interval and interval and interval and interval and interval and interval and interval and interval and interval and interval and interval and int
    call WriteDec ; display the number
   call writeSpace call writeSpace i call next_FAT_entry i call next_FAT_entry i c i c i c i c i c i c i c i c i c i c i c i c i c i c i c i c i c
   call next_FAT_entry \frac{1}{2} ; returns cluster # in AX<br>imp C1 \frac{1}{2} ; find next clust
                                                       ; find next cluster
    C2: call Crlf
    pop ax
    ret
DisplayClusters ENDP
;----------------------------------------------------------
WriteSpace PROC
; Write a single space to standard output.
;----------------------------------------------------------
    push ax
   mov ah, 2<br>mov dl.20h extinct the contract of the contract of the contract of the contract of the contract of the contract of the contract of the contract of the contract of the contract of the contract of the contract of 
                                               ; 20h = space
    int 21h
    pop ax
    ret
WriteSpace ENDP
;----------------------------------------------------------
Next_FAT_entry PROC
; Find the next cluster in the FAT.
; Receives: AX = current cluster number
; Returns: AX = new cluster number
;----------------------------------------------------------
                                               push bx ; save regs
```

```
 push cx
    mov bx,ax \qquad \qquad ; \text{ copy the number}<br>shr bx,1 \qquad \qquad ; \text{ divide by 2}shr bx,1 f is the state of the state of the state of the state of the state of the state of the state of the state of the state of the state of the state of the state of the state of the state of the state of the state
                                                ; new cluster OFFSET
     mov dx,fattable[bx] ; DX = new cluster value
    shr ax,1 c is the contract of the contract of the contract of the contract of the contract of the contract of the contract of the contract of the contract of the contract of the contract of the contract of the contract
     jc E1 ; no: keep high 12 bits
                                               and dx,0FFFh ; yes: keep low 12 bits
     jmp E2
    E1: shr dx, 4 <br>
E2: mov ax, dx <br>
E2: mov ax, dx <br>
E2: E2: E2: E2: E2: E2: E2: E2: E2: E2: E2: E2: E2: E2: E2: E2: E2: E2: E2: E2: E2: E2: E2: E2: E2: E2: E2: E2:
    E2: mov ax,dx <br>pop cx <br>c ; return new cluster number<br>pop cx <br>f : restore regs
                                                           pop cx ; restore regs
     pop bx
     ret
Next_FAT_entry ENDP
;----------------------------------------------------------
DisplayFilename PROC
; Display the file name.
;----------------------------------------------------------
     mov byte ptr [si+11],0 ; SI points to filename
     mov dx,si
     call Writestring
                                              ; display a space
     mov dl,20h
     int 21h
     ret
DisplayFilename ENDP
;----------------------------------------------------------
Initialize PROC
; Set upt DS, clear screen, display a heading.
;----------------------------------------------------------
     mov ax,@data
     mov ds,ax
     call ClrScr
     mov dx,OFFSET heading ; display program heading
     call Writestring
     ret
Initialize ENDP
END main
```
#### <span id="page-26-0"></span>**Answers: Binary and Hexadecimal Numbers**

1. Write each of the following decimal numbers in binary.

*Hint:* To convert a binary number to its decimal equivalent, evaluate each digit position as a power of 2. The decimal value of  $2^0$  is 1,  $2^1$  is 2,  $2^2$  is 4, and so on. For example, the binary number 1111 is equal to 15 decimal.

![](_page_26_Picture_356.jpeg)

2. Write each of the following binary numbers in decimal:

*Hint:* To calculate the decimal value of a binary number, add the value of each bit position containing a 1 to the number's total value. For example, the binary number 0 0 0 0 1 0 0 1 may be interpreted in decimal as  $(1 * 2^3)$  $+$  (1  $*$  2<sup>0</sup>).

 **a. <sup>00000101</sup><sup>=</sup> 5 g.00110000<sup>=</sup> 48 b.** 00001111  $\frac{1}{15}$ **h.**00100111<sub>39</sub> **c. <sup>00010000</sup><sup>=</sup> 16i.01000000<sup>=</sup> 64 d. <sup>00010110</sup><sup>=</sup> 22j.01100011<sup>=</sup> 99 e. <sup>00001011</sup><sup>=</sup> 11k.10100000<sup>=</sup> 160 f. <sup>00011100</sup><sup>=</sup> 28l.10101010<sup>=</sup> 170**

3. Write each of the following binary numbers in hexadecimal:

*Hint:* To calculate the hexadecimal value of a binary number, translate each group of four bits to its equivalent hexadecimal digit. For example,  $1100 = C$ , and  $1011 = B$ .

![](_page_26_Picture_357.jpeg)

4. Write each of the following hexadecimal numbers in binary:

*Hint:* To calculate the binary value of a hexadecimal number, translate each hexadecimal digit into its corresponding four-bit binary pattern. (You can also translate the digit to decimal, and then convert it to its equivalent binary bit pattern.) For example, hex  $C = 1100$ , and hex  $B = 1011$ .

![](_page_26_Picture_358.jpeg)

![](_page_27_Picture_225.jpeg)

5. Write each of the following hexadecimal numbers in decimal:

*Hint:* To calculate the decimal value of a hexadecimal number, multiply each hexadecimal digit by its corresponding power of 16. The sum of these products is the decimal value of the number. For example, hexadecimal 12A = (1 \* 256) + (2 \* 16) + (10 \* 1) = 298. *Hint***:** 160 = 1, 161 = 16, 162 = 256, and 163 = 4096. Also, you can use the following Hexadecimal digit table as an aid:

![](_page_27_Picture_226.jpeg)

Answers:

![](_page_27_Picture_227.jpeg)

### <span id="page-28-0"></span>**Answers: Signed Integers**

1. Write each of the following signed decimal integers in 8-bit binary notation:

*Hint:* Remove the sign, create the binary representation of the number, and then convert it to its two's complement.

 **a. -2 = <sup>11111110</sup> e.+15 = 00001111 b.**  $-7 =$ <br>11111001 **<sup>11111001</sup> f.-1 = 11111111**  $c. \t-128 = 10000000$ **<sup>10000000</sup> g.-56 = 11001000**  $d. \t-16 =$ <br>11110000 **<sup>11110000</sup> h.+127 = 01111111**

2. Write each of the following 8-bit signed binary integers in decimal:

*Hint:* If the highest bit is set, convert the number to its two's complement, create the decimal representation of the number, and then prepend a negative sign to the answer.

![](_page_28_Picture_314.jpeg)

3. Which of the following integers are valid 16-bit signed decimal integers?

![](_page_28_Picture_315.jpeg)

4. Indicate the sign of each of the following 16-bit hexadecimal integers:

![](_page_28_Picture_316.jpeg)

5. Write each of the following signed decimal integers as a 16-bit hexadecimal value:

![](_page_28_Picture_317.jpeg)

## <span id="page-29-0"></span>**Answers: Floating-Point Binary**

#### *Updated 9/30/2002*

There is no section of the book covering this topic, so [click here to view](http://kipirvine.com/asm/workbook/floating_tut.htm) a tutorial.

1. For each of the following binary floating-point numbers, supply the equivalent value as a base 10 fraction, and then as a base 10 decimal. The first problem has been done for you:

![](_page_29_Picture_229.jpeg)

2. For each of the following exponent values, shown here in decimal, supply the actual binary bits that would be used for an 8-bit exponent in the IEEE Short Real format. The first answer has been supplied for you:

![](_page_29_Picture_230.jpeg)

3. For each of the following floating-point binary numbers, supply the normalized value and the resulting exponent. The first answer has been supplied for you:

![](_page_29_Picture_231.jpeg)

4. For each of the following floating-point binary examples, supply the complete binary representation of the number in IEEE Short Real format. The first answer has been supplied for you:

![](_page_29_Picture_232.jpeg)

## <span id="page-30-0"></span>**Answers: Register and Immediate Operands**

1. Indicate whether or not each of the following MOV instructions is valid:

(notate:  $V = \text{valid}, I = \text{invalid}$ )

![](_page_30_Picture_133.jpeg)

2. Indicate whether or not each of the following MOV instructions is valid:

(notate:  $V = \text{valid}, I = \text{invalid}$ )

![](_page_30_Picture_134.jpeg)

#### <span id="page-31-0"></span>**Answers: Addition and Subtraction Instructions**

1. Indicate whether or not each of the following instructions is valid.

![](_page_31_Picture_270.jpeg)

2. What will be the value of the Carry flag after each of the following instruction sequences has executed?

(notate:  $CY = carry$ ,  $NC = no carry$ )

**a. mov ax,0FFFFh add ax,1 CY b. mov bh,2 sub bh,2 NC c. mov dx,0 dec dx ?? (Carry not affected by INC and DEC) d. mov al,0DFh add al,32h CY e. mov si,0B9F6h sub si,9874h NC f. mov cx,695Fh sub cx,A218h CY** 

3. What will be the value of the Zero flag after each of the following instruction sequences has executed?

(notate:  $ZR = zero$ ,  $NZ = not$  zero)

![](_page_32_Picture_229.jpeg)

4. What will be the value of the Sign flag after each of the following instruction sequences has executed?

(notate: PL = positive, NG = negative)

![](_page_32_Picture_230.jpeg)

5. What will be the values of the Carry, Sign, and Zero flags after the following instructions have executed? (notate: CY/NC, PL/NG, ZR/NZ)

> **mov ax,620h sub ah,0F6h CY,PL,NZ**

6. What will be the values of the Carry, Sign, and Zero flags after the following instructions have executed? (notate: CY/NC, PL/NG, ZR/NZ)

> **mov ax,720h sub ax,0E6h NC,PL,NZ**

7. What will be the values of the Carry, Sign, and Zero flags after the following instructions have executed?

**mov ax,0B6D4h add al,0B3h CY,NG,NZ**

8. What will be the values of the Overflow, Sign, and Zero flags after the following instructions have executed? (notate: OV/NV, PL/NG, ZR/NZ)

![](_page_33_Picture_102.jpeg)

9. What will be the values of the Carry, Overflow, Sign, and Zero flags after the following instructions have executed? (notate: CY/NC, OV/NV, PL/NG, ZR/NZ)

![](_page_33_Picture_103.jpeg)

10. What will be the values of the Carry, Overflow, Sign, and Zero flags after the following instructions have executed? (notate: CY/NC, OV/NV, PL/NG, ZR/NZ)

**mov ah,- 56 add ah,- 60 CY,NV,NG,NZ**

#### <span id="page-34-0"></span>**Answers: Direct Memory Operands**

#### *Updated 9/30/2002*

Use the following data declarations for Questions 1-4. Assume that the offset of byteVal is 00000000h, and that all code runs in Protected mode.

```
.data
byteVal BYTE 1,2,3,4
          wordVal WORD 1000h,2000h,3000h,4000h
dwordVal DWORD 12345678h,34567890h
          aString BYTE "ABCDEFG",0
```
1. Indicate whether or not each of the following MOV instructions is valid:

(notate:  $V = \text{valid}, I = \text{invalid}$ )

![](_page_34_Picture_225.jpeg)

2. Indicate whether or not each of the following MOV instructions is valid:

(notate:  $V =$  valid,  $I =$  invalid)

![](_page_34_Picture_226.jpeg)

3. Indicate the hexadecimal value moved to the destination operand by each of the following MOV instructions:

(If any instruction is invalid, indicate "I" as the answer.)

![](_page_34_Picture_227.jpeg)

**c. mov ecx,dwordVal 12345678h mov** 

![](_page_35_Picture_248.jpeg)

4. Indicate the hexadecimal value moved to the destination operand by each of the following MOV instructions:

(If any instruction is invalid, indicate "I" as the answer.)

![](_page_35_Picture_249.jpeg)

Use the following data declarations for Questions 5-6. Assume that the offset of byteVal is 0000:

![](_page_35_Picture_250.jpeg)

5. Indicate the hexadecimal value moved to the destination operand by each of the following MOV instructions:

(If any instruction is invalid, indicate "I" as the answer.)

![](_page_35_Picture_251.jpeg)

6. Indicate the hexadecimal value moved to the destination operand by each of the following MOV instructions:

(If any instruction is invalid, indicate "I" as the answer.)

```
a. mov 
ax,dwordVal+2 I
b. mov 
dx,wordVal-2
                  5958h 
                  ("YX")
                             *
c. mov 00000000h
```
**eax,ptrByte**

**d. mov esi,ptrWord 00000006h mov** 

**e. edi,offset dwordVal+2**

**0000000Eh**

*\* The two character bytes are automatically reversed when loaded into a 16-bit register.*

#### <span id="page-37-0"></span>**Answers: Indirect and Indexed Operands**

Use the following data declarations. Assume that the offset of byteVal is 0000:

```
.data
byteVal db 1,2,3,4
         wordVal dw 1000h,2000h,3000h,4000h
dwordVal dd 12345678h,34567890h
aString db "ABCDEFG",0
         dw wordVal
```
1. Indicate whether or not each of the following instructions is valid:

(notate:  $V = \text{valid}, I = \text{invalid}$ )

```
a.mov 
  ax,byteVal[si]
                     I (operand
                     size 
                     mismatch)
b.add 
  dx,[cx+wordVal]
                     I (CX is 
                     not a 
                     base 
                     or index 
                     register)
c.mov 
  ecx,[edi+dwordVal]V
d.xchg al,[bx] V
e.mov ax,[bx+4] V
f.mov [bx],[si] I (memory
                     to memory
                         not 
                     permitted)
g. xchg 
  al,byteVal[dx]
                     I (DX is 
                     not a 
                     base
                     or index 
                     register)
```
2. Indicate the hexadecimal value of the final destination operand after each of the following code fragments has executed:

(If any instruction is invalid, indicate "I" as the answer.)

```
a.mov si,offset 
  byteVal
  mov al,[si+1] 2 
b.mov di,6
  mov 
  dx,wordVal[di] 4000h
c.mov bx,4
  mov 
  ecx,[bx+dwordVal]34567890h
d.mov si,offset 
  aString
  mov al,byteVal+1
  mov [si],al 2
e.mov si,offset 
  aString+2
  inc byte ptr 
                   [si] 44h('D')
f.mov bx,pntr
  add word ptr 
  [bx],2 1002h
```
**g. mov di,offset pntr mov si,[di] mov ax,[si+2] 2000h**

3. Indicate the hexadecimal value of the final destination operand after each of the following code fragments has executed:

(If any instruction is invalid, indicate "I" as the answer.)

![](_page_38_Picture_150.jpeg)

## MEMORY MAP

Write the names of variables next to their corresponding memory locations

<span id="page-39-0"></span>![](_page_39_Figure_2.jpeg)

<span id="page-40-0"></span>;Problem statement: ;Write a program that inputs a single character and redisplays ;(echoes) it back to the screen. Hint: Use INT 21h for the ;character input.

INCLUDE Irvine16.inc

.code main proc mov ax,@data mov ds,ax mov ah, 1 ; input character with echo  $int 21h$  ;  $AL = character$ mov ah, 2 ; character output mov dl,al int 21h exit main endp end main

<span id="page-41-0"></span>Title MS-DOS Example (DOS1-2.ASM)

; Problem statement: ;Write a program that inputs a string of characters ;(using a loop) and stores each character in an array. ;Display a memory dump in CodeView showing the array.

INCLUDE Irvine16.inc

.data  $COUNT = 20$ charArray db COUNT dup(0),0 .code main proc mov ax,@data mov ds,ax mov si,offset charArray mov cx,COUNT L1: mov ah,1 ; input character with echo int  $21h$  ;  $AL = character$  mov [si],al ; save in array inc si ; next array position Loop  $L1$  ; repeat loop exit

main endp end main

<span id="page-42-0"></span>; Problem statement: ;Write a program that inputs a string of characters ;(using a loop) and stores each character in an array. ;Redisplay the array at the end of the program.

INCLUDE Irvine16.inc

.data  $COUNT = 20$ charArray db COUNT dup(0),0

.code main proc mov ax,@data mov ds,ax

> mov si,offset charArray mov cx,COUNT

L1: mov ah,1 ; input character with echo int  $21h$  ;  $AL = character$  mov [si],al ; save in array inc si ; next array position Loop  $L1$  ; repeat loop

; Redisplay the array on the screen

call Crlf ; start new line mov si,offset charArray mov cx,COUNT

L2: mov ah, 2 ; character output mov dl,[si] ; get char from array int 21h ; display the character inc si Loop L2

call Crlf

 exit main endp end main

<span id="page-43-0"></span>;Problem statement:

;Write a program that reads a series of ten lowercase ;letters from input (without displaying it), converts ;each character to uppercase, and then displays the ;converted character.

INCLUDE Irvine16.inc

 $COUNT = 10$ 

.code main proc mov ax,@data mov ds,ax

mov cx,COUNT ; loop counter

L1: mov ah,7 ; input character, no echo int  $21h$  ;  $AL =$  character sub al,20h ; convert to upper case mov ah,2 ; character output function mov dl,al ; character must be in DL int 21h ; display the character Loop L1 ; repeat loop

 exit main endp

end main

<span id="page-44-0"></span>;Problem statement: ;Write a program that displays a string using ;INT 21h function 9.

INCLUDE Irvine16.inc

.data message db "Displaying a string",0dh,0ah,"\$"

.code main proc mov ax,@data mov ds,ax

> mov ah, 9  $\therefore$  DOS function #9 mov dx, offset message; offset of the string<br>int 21h ; display it ; display it

 exit main endp

end main

<span id="page-45-0"></span>;Problem statement: ;Write a program that inputs a string using DOS ;function 0Ah. Limit the input to ten characters. ;Redisplay the string backwards

INCLUDE Irvine16.inc

.data  $COUNT = 11$ keyboardArea label byte maxkeys db COUNT charsInput db ? buffer db COUNT dup(0)

.code main proc mov ax,@data mov ds,ax mov ah,0Ah ; buffered keyboard input mov dx,offset keyboardArea int 21h

; Redisplay the string backwards, using SI ; as an index into the string

 mov ah,0 mov al,charsInput ; get character count mov cx,ax ; put in loop counter mov si, ax ; point past end of string dec si ; back up one position

L1: mov dl,buffer[si] ; get char from buffer mov ah, 2 ; MS-DOS char output function int 21h dec si ; back up in buffer

```
Loop L1 ; loop through the string
```
call Crlf

call Crlf

 exit main endp

end main

<span id="page-46-0"></span>;Problem statement: ;Write a program that inputs a string of up to 80 ;characters using DOS function 3Fh. After the input, ;display a count on the screen of the actual number ;of characters typed by the user. INCLUDE Irvine16.inc .data  $COUNT = 80$ ; create the input buffer, and allow ; for two extra characters (CR/LF) buffer db (COUNT+2) dup(0) .code main proc mov ax,@data mov ds,ax mov ah, 3Fh ; input from file or device mov bx,0 ; keyboard device handle mov cx,COUNT ; max input count mov dx,offset buffer int 21h ; call DOS to read the input ; Display the character count in AX that was ; returned by INT 21h function 3Fh ; (minus 2 for the CR/LF characters) sub ax,2 call Writedec ; display AX call Crlf exit main endp end main

<span id="page-47-0"></span>;Problem statement: ;Write a program that inputs the month, day, and ;year from the user. Use the values to set the system ;date with DOS function 2Bh.

INCLUDE Irvine16.inc

.data monthPrompt db "Enter the month: ",0 dayPrompt db "Enter the day: ",0 yearPrompt db "Enter the year: ",0 blankLine db 30 dup(" "),0dh,0 month db? day db ? year dw ? .code main proc mov ax,@data mov ds,ax mov dx,offset monthPrompt call Writestring call Readint mov month,al mov dx,offset blankLine call Writestring mov dx,offset dayPrompt call Writestring call Readint mov day,al mov dx,offset blankLine call Writestring

 mov dx,offset yearPrompt call Writestring call Readint mov year,ax

 mov ah,2Bh ; MS-DOS Set Date function mov cx,year mov dh,month mov dl,day int 21h ; set the date now

;( $AL = FFh$  if the date could not be set)

 exit main endp <span id="page-48-0"></span>;Problem statement: ;Write a program that uses DOS function 2Ah to ;get and display the system date. Use the ;following display format: yyyy-m-d. INCLUDE Irvine16.inc .data month db ? day db ? year dw ? .code main proc mov ax,@data mov ds,ax mov ah,2Ah ; MS-DOS Get Date function int 21h ; get the date now mov year,cx mov month,dh mov day,dl mov ax,year call Writedec mov ah,2 ; display a hyphen mov dl,"-" int 21h mov al,month ; display the month mov ah,0 call Writedec mov ah,2 ; display a hyphen mov dl,"-" int 21h mov al,day ; display the day mov ah,0 call Writedec call Crlf exit main endp end main

#### <span id="page-49-0"></span>**Answers: Boolean and Comparison Instructions**

### **AND and OR Instructions**

1. Method one: Clear all nonessential bits and compare the remaining ones with the mask value:

```
 and AL,00000111b
 cmp AL,00000111b
 je Target
```
Method two: Use the boolean rule that  $a^b$ <sup>o</sup>c ==  $-(\alpha$  v ~b v ~c)

 **not AL test AL,00000111b jz Target**

**2.** 

 **test AL,00000111b jnz Target**

3.

 **and BL,10001111b**

4.

 **or CL,00011000b**